## **Ordering Supplies in Wincap**

1. Log in to <u>www.wincapweb.com-</u> your password contains a capital letter and a symbol. If you do not know your password, click Forgot Password to reset it.

| A Wind                                                                             | apyres.                  |
|------------------------------------------------------------------------------------|--------------------------|
| Home Requisitions                                                                  | Professional Development |
| Username (email):<br>kmceachin@newp:<br>Password:<br><br>Login<br>Forgot Password? | Your session has         |

2. Go to Requisitions, then My Requisitions

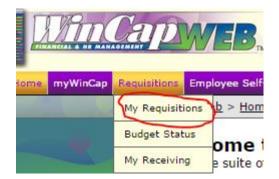

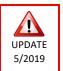

3. Make sure you are in the correct Fiscal Year. Orders should be placed in the *current* year until June 30<sup>th</sup>. For example, if you are placing your order before June 30, 2019, you will need to be in Fiscal Year 2019. If you are placing your order after June 30<sup>o</sup> 2019, you need to be in Fiscal Year 2020. This pattern will continue every school year. (Orders placed before June 30, 2020 will be in 2020, after that date, will be in 2021, and so on)

4. Click Add Requisition

| 1 | Fiscal Year 2018 🔻 Status: 4  | All   Active   Other    |           |                  |        |             |                  |           |          |            |                    |              |
|---|-------------------------------|-------------------------|-----------|------------------|--------|-------------|------------------|-----------|----------|------------|--------------------|--------------|
|   | My Requisitions               |                         |           |                  |        |             |                  |           |          | (          | + Add Requi        | sition 🔊 🗖 🛙 |
|   | Active: Entry in progress and | l items awaiting approv | al(s)     |                  |        |             |                  |           |          |            | 1-4 of 4 First   P | Add Requisit |
|   | RO. # A Description           | Requisitioner           | Requestor | Bid/Request Type | Vendor | Issued Date | Current Status S | itatus Su | b Status | Order Cost | Summary            | Action       |

5. Next to the space for Bid/Request Type click on Select.

| Fiscal Year 2018                                                       |                                                                                                    |                                                                                                    |                                                                                                    |
|------------------------------------------------------------------------|----------------------------------------------------------------------------------------------------|----------------------------------------------------------------------------------------------------|----------------------------------------------------------------------------------------------------|
|                                                                        | Select Bid/Re                                                                                                    | quest Type                                                                                                    |                                                                                                    |
| Bids                                                                   |                                                                                                    |                                                                                                    | S 🖪 🗵                                                                                                    |
| Bid/Request Type 🔺                                                     | Description                                                                                                    | Туре                                                                                                    | 1-20 of 20 First   Previous   Next   La:<br>Category                                                                                                    |
| CDW-G<br>DELL<br>EDS ATHLETICS<br>EDS CLASSROOM<br>EDS ELEMENT SCIENCE | CDW-G Online Shopping<br>Dell On-Line Shopping<br>Ed Data On-Line Shopping Athletics<br>Ed Data On-Line Shopping Classroom Supplies<br>Ed Data On-Line Shopping Family/Consumer Science<br>Ed Data On-Line Shopping Fine Arts<br>Ed Data On-Line Shopping General OIfice Supplies<br>Ed Data On-Line Health and Trainer Supplies<br>Ed Data On-Line Shopping Physical Education Suppli<br>Ed Data On-Line Shopping Catalog Science Supplies<br>Ed Data On-Line Shopping Catalog Science Supplies<br>Ed Data On-Line Shopping Catalog Teaching Aids<br>Grainger On-Line Shopping WYS Contract<br>Lakeshore Learning On-Line Shopping NYS Contract<br>School Speciality On-Line Shopping<br>ON-LINE STAPLES STATE CONTRACT BID<br>WB Mason On-Line Shopping | Online Bid Catalog<br>Online Bid Catalog<br>Nine Bid Catalog | Ed Data On-Line Shopping Catalog<br>Ed Data On-Line Shopping Catalog<br>Ed Data On-Line Shopping Catalog<br>Ed Data On-Line Shopping Catalog<br>Ed Data On-Line Shopping Catalog<br>Ed Data On-Line Shopping Catalog<br>Ed Data On-Line Shopping Catalog<br>Ed Data On-Line Shopping Catalog<br>Ed Data On-Line Shopping Catalog<br>Ed Data On-Line Shopping Catalog |
| WEBREQS2018                                                            | Used for leacher Web Keqs                                                                                                    | Requests Before FY Cutover-                                                                                                    | 1-20 of 20 First   Previous   Next   La                                                                                                    |
|                                                                        | Cano                                                                                                    | cel                                                                                                    |                                                                                                    |
|                                                                        |                                                                                                    |                                                                                                    | ·                                                                                                    |
|                                                                        |                                                                                                    |                                                                                                    |                                                                                                    |
|                                                                        |                                                                                                    |                                                                                                    |                                                                                                    |

- 6. Choose your vendor. \*Note\* EDS (Ed-Data) is the only vendor that lets you work off your previous year's order.
- 7. Click on Line Items

|                                   | My Req                          | auisition Form                                             |
|-----------------------------------|---------------------------------|------------------------------------------------------------|
| Fiscal Year 2018                  |                                 |                                                            |
| Purchase Order#                   | Other Reference                 |                                                            |
| O Description                     |                                 |                                                            |
| Information Line Items Hist       | ory Attachments User Activity F | Request                                                    |
| Requisition Information           |                                 |                                                            |
| Requisitioner                     | 00143                           | MCEACHIN\KATHERINE [select][clear]                         |
| Requestor                         | HS                              | High School Principal                                      |
| Location                          | 20                              | High School                                                |
| Department                        | TECH                            | TECHNOLOGY                                                 |
| Bid/Request Type                  | EDS CLASSROOM                   | Ed Data On-Line Shopping Classroom Supplies[select][clear] |
| Vendor                            |                                 |                                                            |
| Order Address                     |                                 |                                                            |
| Order Contact                     |                                 |                                                            |
| order contact                     |                                 |                                                            |
|                                   |                                 |                                                            |
| Instructions/Notes to Vendor      |                                 |                                                            |
|                                   |                                 |                                                            |
| Instructions/Notes for Internal P | Processing                      |                                                            |
|                                   |                                 |                                                            |
|                                   |                                 |                                                            |
|                                   |                                 |                                                            |
|                                   |                                 |                                                            |
|                                   | Submit Sav                      | re for Later Cancel                                        |

#### 8. Click Shop Online

| 0-0 0+0 First   Previous   Next                                                                                                    |      |
|----------------------------------------------------------------------------------------------------|------|
| Order# PND-00961 Reference PND-00961 PO Description ON-LINE STAPLES STATE CONTRACT BID Information Line Items History Attachments User Activity Request Requisition Line Items Line Items Line Items Line ▲ Description Catalog# Quantity Unit of Measure Unit Cost Discount % Discount Shipping % Shipping Extended Cost A |      |
| Information Line Items History Attachments User Activity Request Requisition Line Items Line Items User Activity Request Line Items O-0 040 First Previous Next Line A Description Catalog# Quantity Unit of Measure Unit Cost Discount % Discount Shipping % Shipping Extended Cost A                                      |      |
| Requisition Line Items Line Items Line A Description Catalog# Quantity Unit of Measure Unit Cost Discount % Discount Shipping % Shipping Extended Cost A                                                                                                    |      |
| Line Items<br>Line A Description Catalog# Quantity Unit of Measure Unit Cost Discount % Discount Shipping % Shipping Extended Cost A                                                                                                    |      |
| Line A Description Catalog# Quantity Unit of Measure Unit Cost Discount % Discount Shipping % Shipping Extended Cost A                                                                                                    |      |
| Line A Description Catalog# Quantity Unit of Measure Unit Cost Discount % Discount Shipping % Shipping Extended Cost A                                                                                                    |      |
| Line A Description Catalog# Quantity Unit of Measure Unit Cost Discount % Discount Shipping % Shipping Extended Cost A                                                                                                    | ×    |
|                                                                                                    |      |
| [ho records]                                                                                                    | tion |
|                                                                                                    |      |
| 0-0 of 0 First   Previous   Next                                                                                                    | Last |
|                                                                                                    |      |
| Extended Cost 0.00 Auto Distribute Discount Discount + 0.00                                                                                                    |      |
| Auto Distribute Discount Shipping Shipping + \$ 0.00                                                                                                    |      |
| Total Cost 0.00                                                                                                    |      |
|                                                                                                    |      |
|                                                                                                    |      |
|                                                                                                    |      |
|                                                                                                    |      |
|                                                                                                    |      |
|                                                                                                    |      |
|                                                                                                    |      |
| Submit Save for Later Cancel                                                                                                    |      |

## If you are shopping with Ed- Data :

- Click on the link that says General Classroom Supplies (or whatever category you are shopping in).
- \*\*If you are going to work off of a previous year's order it will appear on the bottom (where the red line is). Click the Modify button to view and edit the order. If nothing appears here, you have no previous order to work from.

|               | e      | ucational<br>Service | The second second second second second second second second second second second second second second second se | equisitions         |                    |          |                     |
|---------------|--------|----------------------|----------------------------------------------------------------------------------------------------|---------------------|--------------------|----------|---------------------|
|               | 201    | 7 - 2018             |                                                                                                    |                     |                    |          |                     |
| (             |        | ral Classroom        |                                                                                                    | clicking a catego   | y below:           |          |                     |
|               |        |                      |                                                                                                    |                     |                    | ĺ        | Close Category Menu |
| $\rightarrow$ | 📔 View | or modify            | an existing re                                                                                                  | equisition by click | king a button belo | w:       |                     |
|               |        | Requisition          | Status                                                                                                    | Category            | Attention          | Last Mod | ified               |
|               |        |                      |                                                                                                    |                     |                    |          |                     |

- If you have access to more than one budget code, select the one you wish to use from the Account # dropdown.
- You can search for items from the vendor in the Search tab.
- If you know the item #, you can enter it in the Item # field.
- To view the vendor's online catalog, click the <sup>1</sup> icon. It will open in a new tab.

| oom Supplies<br>count 🔹 | Attention:<br>MCEACHIN,KATHER<br>Ship To:<br>New Paltz HS | RINE                                                 |                                                                                                    |                                                                                                    |                                                                                                    | 2017 -<br>Budget<br>Spent:<br>Availa                                                                                                    |
|-------------------------|-----------------------------------------------------------|------------------------------------------------------|----------------------------------------------------------------------------------------------------|----------------------------------------------------------------------------------------------------|----------------------------------------------------------------------------------------------------|----------------------------------------------------------------------------------------------------|
| )                       |                                                           |                                                      |                                                                                                    |                                                                                                    |                                                                                                    |                                                                                                    |
| OL SUPPLIES, INC.       | Item #:                                                   |                                                      | Qty #: 1 A                                                                                                    | ld                                                                                                    |                                                                                                    |                                                                                                    |
|                         |                                                           |                                                      | Hide Order EZ                                                                                                    |                                                                                                    |                                                                                                    |                                                                                                    |
| Vendor                  | Catalog #                                                 | EDS Item #                                           | UOM                                                                                                    | LY Qty                                                                                                    | Current Qty                                                                                                    | Price                                                                                                    |
|                         |                                                           | N                                                    | o records found.                                                                                                    |                                                                                                    |                                                                                                    | -0                                                                                                    |
|                         | To create                                                 | a requisition                                        | :                                                                                                    |                                                                                                    |                                                                                                    | Ī                                                                                                    |
|                         | 2. Using the awa<br>3. Enter a quant<br>Or                | arded vendor's catalog,<br>ity and click Add to ente | , enter an item numbe<br>er the item into the rec                                                                                                    | uisition.                                                                                                    | -                                                                                                    |                                                                                                    |
|                         | OL SUPPLIES, INC.                                         | Ship To:<br>New Paltz HS                             | Ship To:<br>New Paltz HS OL SUPPLIES, ING Item #: Vendor Catalog # EDS Item # N To create a requisition 1. Please select an account code (if ap 2. Using the awarded vendor's catalog 3. Enter a quantity and click Add to ent Or | Ship To:<br>New Paliz HS OL SUPPLIES, INC Item #: Qty #: 1 AC Hide Order EZ Vendor Catalog # EDS Item # UOM No records found. To create a requisition: 1. Please select an account code (if applicable). 2. Using the awarded vendor's catalog, enter an item number 3. Enter a quantity and click Add to enter the item into the req Or | Ship To:<br>New Paliz HS OL SUPPLIES, INC Item #: Qty #: 1 Add Hide Order EZ Vendor Catalog # EDS Item # UOM LY Qty No records found. To create a requisition: 1. Please select an account code (if applicable). 2. Using the awarded vendor's catalog, enter an item number from the selecte 3. Enter a quantity and click Add to enter the item into the requisition. Or | Ship To:<br>New Paitz HS OL SUPPLIES, INC Item #: Qty #: 1 Add Hide Order EZ Vendor Catalog # EDS Item # UOM LY Qty Current Qty No records found. To create a requisition: 1. Please select an account code (if applicable). 2. Using the awarded vendor's catalog, enter an item number from the selected awarded vendor's catalog. 3. Enter a quantity and click Add to enter the item into the requisition. |

• From the online catalog, note the Item # of the products you would like.

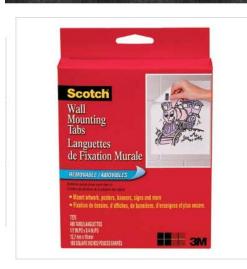

## SCOTCH WALL MOUNT TABS 480/PKG

#### Item Number: 015952 Manufacturing Number: 7225

## Price: \$18.09

480 TABS

Handy foam tabs with double-sided adhesive - great for displaying lightweight artwork, st...

View Full Description

#### UOM: PKG

You must LOGIN or Become A Member to Add to Cart

• You can go back and forth between the two tabs and enter your item numbers as you go through the catalog OR you can record the item #s on paper and enter them all at once. To return to the order screen, click on the Requisition tab:

|           | Main Ed-Dat<br>Requisition | -                 | Online Catalog page |
|-----------|----------------------------|-------------------|---------------------|
| Powe      | To X Bb New Par X          | ↓<br>Ø Requisit × | Cascade ×           |
| 52/scotch | -wall-mount-tabs-480-p     | kg.html           |                     |
| ACTUS     | CREATE ACCOUNT             | LOGIN             |                     |

• Enter your item # and the quantity, then click Add

| _    | Requisition #:<br>232-8128                  | General Classroom Supplies Account #:   | Attention:<br>MCEACHIN,KATHERINE<br>Ship To:<br>New Paltz HS | E            |               |      |           |                |        |        |        |
|------|---------------------------------------------|-----------------------------------------|--------------------------------------------------------------|--------------|---------------|------|-----------|----------------|--------|--------|--------|
| Awar | ded Vendor: CASCADE SCHOOL SUPPLIES, INC. 🗗 |                                         | Add                                                          |              |               |      |           |                |        |        |        |
|      |                                             | Hide Or                                 | /der EZ                                                      |              |               |      |           |                |        |        |        |
| *    | Description                                 |                                         | Vendor                                                       | Catalog<br># | EDS<br>Item # | UOM  | LY<br>Qty | Current<br>Qty | Price  | Total  | Delete |
|      | ADHESIVE-3M WALL MOUNTING TABS, ADHES       | IVE.3M WALL MOUNTING TABS NO 7225-480/F |                                                              |              |               |      |           |                |        |        |        |
| *    | CASCADE 015952 Bid Part Number: 015952      |                                         | SUPPLIES, INC.                                               | 015952       | 112B          | EACH | 0         | 1              | \$3.04 | \$3.04 | ×      |

• Item will appear in your "cart"

• When you are done shopping, Click SUBMIT TO WINCAP.

|    | Requisition Search                                                                                                    |                                    |              |               |      |           |                |        | Status: | : On Hold 폊 |
|----|----------------------------------------------------------------------------------------------------|------------------------------------|--------------|---------------|------|-----------|----------------|--------|---------|-------------|
| Aw | arded Vendor: CASCADE SCHOOL SUPPLIES, INC. 🛃 Item #: Qty #: 1                                                          | Add                                |              |               |      |           |                |        |         |             |
|    | Hide Orde                                                                                                    | EZ                                 |              |               |      |           |                |        |         |             |
| *  | r Description                                                                                                    | Vendor                             | Catalog<br># | EDS<br>Item # | UOM  | LY<br>Qty | Current<br>Qty | Price  | Total   | Delete      |
| *  | ADHESIVE-3M WALL MOUNTING TABS, ADHESIVE-3M WALL MOUNTING TABS-NO.7225-480/PK<br>CASCADE 015952 Bid Part Number: 015952 | G CASCADE SCHOOL<br>SUPPLIES, INC. | 015952       | 112B          | EACH | 0         | 1              | \$3.04 | \$3.04  | ×           |

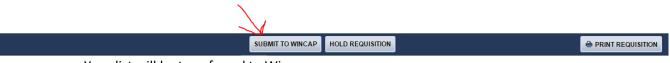

• Your list will be transferred to Wincap.

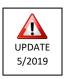

# Now you will need to verify that a budget code has been associated with your order.

|                      |                  |                    |       |                  |                    | My Requisition          | Form                 |                  |                    |                  |                        |            |
|----------------------|------------------|--------------------|-------|------------------|--------------------|-------------------------|----------------------|------------------|--------------------|------------------|------------------------|------------|
| cal Year 20          | )19              | Status             | Ent   | ry In Progre     | SS                 |                         |                      |                  |                    |                  |                        |            |
| chase P<br>ler#      | ND-00981         | Other<br>Reference | PND   | -00981           |                    |                         |                      |                  |                    |                  |                        |            |
| Description 0        | N-LINE STAPL     | ES STATE CO        | NTRAC | T BID            |                    |                         |                      |                  |                    |                  |                        |            |
| formation Line       | Items History    | Attachments        | User  | Activity Req     | uest               |                         |                      |                  |                    |                  |                        |            |
| equisition Li        | ne Items         |                    |       |                  |                    |                         |                      |                  |                    |                  |                        |            |
| equisition En        | ic really        |                    |       |                  |                    |                         |                      |                  |                    |                  |                        |            |
|                      |                  |                    |       |                  |                    |                         |                      |                  |                    |                  |                        | a 💌 (      |
| ine Items            |                  |                    |       |                  |                    |                         |                      |                  |                    | C.               | ¥ Shop Online          | ) % 🐬 🛛    |
|                      |                  | <b>C</b> -1        | 1     | 0                |                    |                         |                      | D'               |                    |                  | 1 First   Previous     |            |
| ine  Descrip Sharpie | Permanent Mark   |                    |       | Quantity<br>5.00 | Unit of Mea<br>DZN | sure Unit Cos<br>5.5600 | t Discount %<br>0.00 | Discount<br>0.00 | Shipping %<br>0.00 | Shipping<br>0.00 | Extended Cost<br>27.80 | t Actio    |
| Point, B             | lack, 12/Pack (3 | 0001)              |       |                  |                    |                         |                      |                  |                    | 4.4.4            | 1 First   Previou      |            |
|                      |                  |                    |       |                  |                    |                         |                      |                  |                    | 1-1 01           | I FIISL   Previou      | [Edit Line |
| Extended Cost        |                  |                    | 27.80 |                  |                    |                         |                      |                  |                    |                  |                        |            |
|                      | ibute Discount   | Discount - \$      | 0.00  |                  |                    |                         |                      |                  |                    |                  |                        |            |
| Auto Distr           | ibute Shipping   | Shipping + \$      | 0.00  |                  | r                  |                         |                      |                  |                    |                  |                        |            |
| Total Cost           |                  |                    | 27.80 | )                |                    | Click on                | the penci            | l next to        | o any one          | item ir          | n your orde            | er         |
|                      |                  |                    |       |                  |                    |                         | · ·                  |                  | ,                  |                  | <u> </u>               |            |
|                      |                  |                    |       |                  |                    |                         |                      |                  |                    |                  |                        |            |
|                      |                  |                    |       |                  |                    |                         |                      |                  |                    |                  |                        |            |
|                      |                  |                    |       |                  |                    |                         |                      |                  |                    |                  |                        |            |
|                      |                  |                    |       |                  |                    |                         |                      |                  |                    |                  |                        |            |
|                      |                  |                    |       |                  |                    |                         |                      |                  |                    |                  |                        |            |

Submit Save for Later Cancel

|                                                                                                    | Requisitio                                                                          | on Item                           |                                                                               |
|----------------------------------------------------------------------------------------------------|-------------------------------------------------------------------------------------|-----------------------------------|-------------------------------------------------------------------------------|
| Catalog#                                                                                                    | 125328                                                                              |                                   |                                                                               |
| Description                                                                                                    | Sharpie Permanent Marker<br>12/Pack (30001)                                         | rs, Fine Point, Black,            |                                                                               |
| Quantity                                                                                                    | 5                                                                                   |                                   |                                                                               |
| Unit of Measure                                                                                                    | 5 Gallons (5GAL) 🔻                                                                  |                                   |                                                                               |
| Unit Cost                                                                                                    | 5.56                                                                                |                                   |                                                                               |
| Discount                                                                                                    |                                                                                     |                                   |                                                                               |
| Shipping                                                                                                    | 0.00<br>(Note: Any changes to discount and                                          | d chianing will be calculated aft | ar clicking (K)                                                               |
|                                                                                                    |                                                                                     |                                   |                                                                               |
| (Update Current Distributions)                                                                                                    |                                                                                     |                                   |                                                                               |
| Current Distribution Percentage                                                                                                    | 100 %                                                                               |                                   |                                                                               |
| Item Amount                                                                                                    | \$ 27.80 Cli                                                                        | ick select to choose a            | budget code.                                                                  |
| Current Distribution                                                                                                    | \$ 27.80                                                                            |                                   |                                                                               |
| Balance to Distribute                                                                                                    | \$ 0.00                                                                             |                                   |                                                                               |
| Balance to Distribute<br>Budget Account - <u>[search] [select][clea</u>                                                                                                    | \$ 0.00                                                                             |                                   |                                                                               |
|                                                                                                    | \$ 0.00                                                                             |                                   |                                                                               |
| Budget Account - [search] [select][clear<br>Requisition Budget Codes                                                                                                    | \$ 0.00<br>r] Add                                                                   | Available Balance                 | 1-1 of 1 First   Previous   Next   La                                         |
| Budget Account - [ <u>search] [select][clea</u>                                                                                                    | \$ 0.00                                                                             | Available Balance<br>403.07       | 1-1 of 1 First   Previous   Next   La<br>Unencumbered Balance Actio<br>403.07 |
| Budget Account - [search] [select][clear<br>Requisition Budget Codes<br>Budget Account % Distrib                                                                                                    | \$ 0.00<br><u>r</u> ] Add<br><u>Amount</u>                                          |                                   | Unencumbered Balance Action<br>403.07                                         |
| Budget Account - [search] [select][clear<br>Requisition Budget Codes<br>Budget Account % Distrib                                                                                                    | \$ 0.00<br><u>r</u> ] Add<br><u>Amount</u>                                          |                                   | Unencumbered Balance Action<br>403.07                                         |
| Budget Account - [search] [select][clear<br>Requisition Budget Codes<br>Budget Account % Distrib<br>2630-450-20-000-000 100.00                                                                                                    | \$ 0.00<br>r] Add<br>Amount<br>27.80                                                |                                   | Unencumbered Balance Action<br>403.07                                         |
| Budget Account - [search] [select][clear<br>Requisition Budget Codes<br>Budget Account % Distrib<br>2630-450-20-000-000 100.00<br>Use as Default Budget Code(s) for the second second sec | \$ 0.00<br><u>a</u><br><u>Amount</u><br>27.80<br>remaining Items.                   |                                   | Unencumbered Balance Actio                                                    |
| Budget Account - [search] [select][clear<br>Requisition Budget Codes<br>Budget Account % Distrib<br>2630-450-20-000-000 100.00<br>Use as Default Budget Code(s) for a<br>Re-apply this distribution to all exist                                                                                                    | \$ 0.00 c] Add Amount 27.80 remaining Items. ting items                             | 403.07                            | Unencumbered Balance Action 403.07                                            |
| Budget Account - [search] [select][clear<br>Requisition Budget Codes<br>Budget Account % Distrib<br>2630-450-20-000-000 100.00<br>Use as Default Budget Code(s) for a<br>Re-apply this distribution to all existing<br>already see a budget code list                                                                                                    | \$ 0.00<br>r] Add<br>Amount<br>27.80<br>remaining Items.<br>ting items<br>ted, OK C |                                   | Unencumbered Balance Action<br>403.07                                         |
| Budget Account - [search] [select][clear<br>Requisition Budget Codes<br>Budget Account % Distrib<br>2630-450-20-000-000 100.00<br>Use as Default Budget Code(s) for a<br>Re-apply this distribution to all exist                                                                                                    | \$ 0.00<br>r] Add<br>Amount<br>27.80<br>remaining Items.<br>ting items<br>ted, OK C | 403.07                            | Unencumbered Balance Action<br>403.07                                         |

|                 |               |                | nt 0.00                                                         |          |                                      |                               |                    |
|-----------------|---------------|----------------|-----------------------------------------------------------------|----------|--------------------------------------|-------------------------------|--------------------|
|                 |               |                | Selec                                                           | t Budget | Code                                 |                               |                    |
| <u>= C</u>      | Curr E        | Budget Codes   |                                                                 |          |                                      |                               | s 🖡 💌              |
| : D<br>orr      | Distr<br>ount |                | Description                                                     | Fund     | 1-2 of 2 Fir<br>Unencumbered Balance | st   Previous                 |                    |
|                 | o Di          |                | Description<br><u>SUPPLIES - HS</u><br>PRINTER INK, AV SUPPLIES | A        | 19077.0<br>403.0                     | 5                             | 18863.70<br>403.07 |
|                 |               |                | <u></u>                                                         |          |                                      | st   Previous                 |                    |
| CA CA           | Acco          |                |                                                                 | Cancel   |                                      |                               |                    |
| ick on the code | е             | 1 Budget Codes |                                                                 |          |                                      |                               |                    |
| et              | t Acc         | ount % Distrih | Amount                                                          |          |                                      | 1-1 of 1 First<br>Inencumbere |                    |

| :a       | r 2019 Status                           | Entry in Progress                         |                                                     |
|----------|-----------------------------------------|-------------------------------------------|-----------------------------------------------------|
| е        |                                         | Requis                                    | sition Item                                         |
| ri       | Catalog#                                | 125328                                    |                                                     |
| at<br>is | Description                             | Sharpie Permanent Mark<br>12/Pack (30001) | kers, Fine Point, Black,                            |
| _        | Quantity                                | 5                                         |                                                     |
| _        |                                         | 5 Gallons (5GAL) 🔻                        |                                                     |
| I        |                                         |                                           |                                                     |
|          | Unit Cost                               |                                           |                                                     |
|          | Discount                                |                                           |                                                     |
|          | Unipping                                |                                           | and shipping will be calculated after clicking OK.) |
|          |                                         |                                           |                                                     |
| -        | (Update Current Distributions)          |                                           |                                                     |
| -        | Current Distribution Percentage         | 100 %                                     |                                                     |
| ٦d       | Item Amount                             | \$ 27.80                                  |                                                     |
|          | Current Distribution                    | \$ 27.80                                  | Click Ad                                            |
| 1        | Balance to Distribute                   | \$ 0.00                                   |                                                     |
| d        |                                         |                                           |                                                     |
|          | Budget Account 2110-450-20-000-000      | - SUPPLIES - HS [search] [select          | [[clear] Add                                        |
|          | -                                       |                                           |                                                     |
|          | Requisition Budget Codes                |                                           |                                                     |
|          | Requisition budget codes                |                                           | 1-1 of 1 First   Previous   Next   Last             |
|          | Budget Account % Distrib                | Amount                                    | Available Balance Unencumbered Balance Action       |
|          | 2630-450-20-000-000 100.00              | 27.80                                     | 403.07 403.07 🗙                                     |
|          |                                         |                                           | 1-1 of 1 First   Previous   Next   Last             |
|          |                                         |                                           |                                                     |
|          |                                         |                                           |                                                     |
|          | Use as Default Budget Code(s) for r     | emaining Items.                           |                                                     |
|          | Re-apply this distribution to all exist | ting items                                |                                                     |
|          |                                         | OK                                        | Cancel                                              |
|          |                                         |                                           |                                                     |

| aj | r 2019 Status                                               | Entry in Progress                    | S                                             |                        |                                  |        |            |
|----|-------------------------------------------------------------|--------------------------------------|-----------------------------------------------|------------------------|----------------------------------|--------|------------|
|    |                                                             | F                                    | Requisition Item                              |                        |                                  |        |            |
| i  | Catalog #                                                   | 125328                               |                                               |                        |                                  |        |            |
| t  | Description                                                 | Sharpie Permanent<br>12/Pack (30001) | t Markers, Fine Point,                        | Black,                 |                                  |        |            |
|    | Quantity                                                    | 5                                    |                                               |                        |                                  | _      |            |
| -  | Unit of Measure                                             | 5 Gallons (5GAL)                     | T                                             |                        |                                  |        |            |
| ľ  | Unit Cos                                                    | 5.56                                 |                                               |                        |                                  |        |            |
|    | Discoun                                                     |                                      |                                               |                        |                                  | 1      |            |
|    | Shipping                                                    |                                      | iscount and shipping will be cal              |                        | 011                              | p<br>0 |            |
| ł  |                                                             | (Note: Any changes to di             | iscount and snipping will be ca               | culated after clicking | UK.)                             |        |            |
|    | (Update Current Distributions)                              |                                      |                                               |                        |                                  | -      |            |
| -  | Current Distribution Percentage                             | 100 %                                |                                               |                        |                                  |        |            |
|    | Item Amount                                                 | \$ 27.80                             |                                               |                        |                                  |        |            |
|    | Current Distribution                                        | \$ 27.80                             |                                               |                        |                                  |        |            |
|    | Balance to Distribute                                       | \$ 0.00                              |                                               |                        |                                  |        |            |
| d  |                                                             |                                      |                                               |                        |                                  |        |            |
|    | Budget Account - [search] [select][clea                     |                                      |                                               |                        |                                  |        | Remove any |
|    |                                                             | Char                                 | nge to 100%                                   |                        |                                  |        | incorrect  |
|    | Requisition Budget Codes                                    |                                      |                                               | 1.2.6                  | 2 First   Previous   Next   Last |        | budget     |
|    | Budget Account % Distrib                                    | Amount                               | Available                                     | Balance Unencu         |                                  |        | codes      |
|    | 2110-450-20-000-000 100                                     | 27.8                                 | 18863.70                                      | 19077.0                |                                  |        | coucs      |
|    | 2630-450-20-000-000 100.00                                  | 27.80                                | 403.07                                        | 403.07                 | ×                                |        |            |
|    | 100.00                                                      | 21.00                                | <u>,                                     </u> | 1-2 of                 | 2 First   Previous   Next   Last |        |            |
| Ĩ  |                                                             |                                      |                                               |                        |                                  |        |            |
| ł  | Use as Default Budget Code(s) for                           | Ch                                   | HECK THIS BOX to ap                           | ply this               |                                  | ۰.     |            |
| -  | Re-apply this distribution to all exis                      |                                      | udget code to everyt                          | hing in your           |                                  | _      |            |
|    | <ul> <li>Kerappiy this distribution to all exist</li> </ul> | -                                    | rder!!                                        |                        |                                  |        |            |
|    |                                                             | Th                                   | hen click OK.                                 |                        |                                  |        |            |

• If you are finished, click Submit. If you are not finished shopping with this vendor or are just not ready to finalize your order, click Save for Later.

|             |                                                         |                             |                    |                  |                  | My Requisition F        | orm                 |                    |                  |                    |                  |                       |            |
|-------------|---------------------------------------------------------|-----------------------------|--------------------|------------------|------------------|-------------------------|---------------------|--------------------|------------------|--------------------|------------------|-----------------------|------------|
| Fiscal Year | r 2018                                                  | Status                      | Entry In Progress  |                  |                  |                         |                     |                    |                  |                    |                  |                       |            |
| Purchase (  | Order# PND-00124                                        | Other Reference             | PND-00124          | -<br>-           |                  |                         |                     |                    |                  |                    |                  |                       |            |
| PO Descrij  | ption Ed Data On-Lin                                    | e Shopping Clas             | sroom Suppl        |                  |                  |                         |                     |                    |                  |                    |                  |                       |            |
| Informati   | ion Line Items Histor                                   | y Attachments               | User Activity Requ | est              |                  |                         |                     |                    |                  |                    |                  |                       |            |
| Requis      | ition Line Items                                        |                             |                    |                  |                  |                         |                     |                    |                  |                    |                  |                       |            |
|             |                                                         |                             |                    |                  |                  |                         |                     |                    |                  |                    |                  |                       |            |
| Line It     | ems                                                     |                             |                    |                  |                  |                         |                     |                    |                  |                    |                  | 🛒 Shop Online         | S 🐬 💌      |
|             |                                                         |                             |                    |                  |                  |                         |                     |                    |                  |                    |                  | of 1 First   Previous |            |
| Line ▲      | Description<br>ADHESIVE-3M WALL M<br>MOUNTING TABS-NO.7 |                             |                    | Catalog#<br>112B | Quantity<br>1.00 | Unit of Measure<br>EACH | Unit Cost<br>3.0400 | Discount %<br>0.00 | Discount<br>0.00 | Shipping %<br>0.00 | Shipping<br>0.00 | Extended Cost<br>3.04 | Action     |
|             | Part Number: 015952                                     |                             |                    |                  |                  |                         |                     |                    |                  |                    | 1-1 -            | of 1 First   Previous | Next Linct |
|             |                                                         |                             |                    |                  |                  |                         |                     |                    |                  |                    | 1-10             | I Plist Plevious      | Next Last  |
|             | Budget Account<br>Line Items                            | 2630-450-20-00              | 0 - PRINTER INK, A | V SUPPLIES,      | [search][sel     | ect][clear]             |                     |                    |                  |                    |                  |                       |            |
|             | eplace Budget Account<br>ine Items                      | - [search][selec            | ct][clear]         |                  |                  | App                     | bly                 |                    |                  |                    |                  |                       |            |
|             |                                                         | Extended Cost               |                    |                  |                  |                         |                     |                    |                  |                    |                  |                       |            |
|             | Auto Distribute Discount                                | Discount - \$               |                    |                  |                  |                         |                     |                    |                  |                    |                  |                       |            |
| 4           | Auto Distribute Shipping                                | Shipping + \$<br>Total Cost |                    |                  |                  |                         |                     |                    |                  |                    |                  |                       |            |
|             |                                                         | iotal cost                  | 5.04               |                  |                  | 1                       |                     |                    |                  |                    |                  |                       |            |
|             |                                                         |                             |                    |                  | V                |                         |                     |                    |                  |                    |                  |                       |            |
|             |                                                         |                             |                    |                  | Submi            | t Save for Later        | Cancel              |                    |                  |                    |                  |                       |            |

# If you are shopping with another vendor :

• When you click Shop Online, you will be brought to the vendor's website.

| My Requisition Form                                                                                                    |      |
|----------------------------------------------------------------------------------------------------|------|
| Fiscal Year 2018                                                                                                    |      |
| Purchase Order# Other Reference                                                                                                    |      |
| PO Description                                                                                                    |      |
| Information Line Items History Attachments User Activity Request                                                                                                    |      |
| Requisition Line Items                                                                                                    |      |
|                                                                                                    |      |
| Line Items 🛛 💓 Shop Online 🚺 🐬                                                                                                    | ×    |
| 0-0 of 0 First   Previous   Next                                                                                                    |      |
| Line  Description Catalog# Quantity Unit of Measure Unit Cost Discount % Discount Shipping % Shipping Extended Cost Act [no records]                                                                                                    | tion |
| 0-0 of 0 First   Previous   Next                                                                                                    | Lact |
|                                                                                                    | COSC |
| Default Budget Account<br>2630-450-20-000 - PRINTER INK, AV SUPPLIES, [search][select][clear]                                                                                                    |      |
| Reset/Replace Budget Account<br>For all Line Items - [search][select][clear] Apply                                                                                                    |      |
| Extended Cost 0.00                                                                                                    |      |
| A contract of the second second secon |      |
| Auto Distribute Shipping Shipping + \$ 0.00                                                                                                    |      |
| Total Cost 0.00                                                                                                    |      |
|                                                                                                    |      |
|                                                                                                    |      |
|                                                                                                    |      |
|                                                                                                    |      |
| Submit Save for Later Cancel                                                                                                    |      |

• Shop as you normally would online. When you are done adding items to your cart, click Checkout.

| Welcome, MCEACHIN\K/<br>(C1275295 - P) | THERINE of New Paltz CSD                                | WHO BUT                                |             | 1 Items                                 |                                 |
|----------------------------------------|---------------------------------------------------------|----------------------------------------|-------------|-----------------------------------------|---------------------------------|
|                                        | Enter Key                                               | word                                   | <b>ب</b>    |                                         |                                 |
| SHOP                                   | SUPPORT O ORDERS                                        | * ACCOUNT CENTER                       | ♥ FAVORITES | Selected List<br>Create Favorites Lists |                                 |
| YOUR SELECTIONS                        | Showing items 1 to 1 of 1 M<br>Add Selected to Cart Com | ▲ ▶ ₩<br>pare Selected \ Add To List ▼ | Sort by: 0  |                                         | Per Page: 57 ▼<br>w ≣ List View |

• This will bring your list over to Wincap

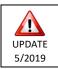

# Now you will need to verify that a budget code has been associated with your order.

|                                                             | My Requisition Form                                   |                    |                   |                 |           |            |          |            |          |                    |             |
|-------------------------------------------------------------|-------------------------------------------------------|--------------------|-------------------|-----------------|-----------|------------|----------|------------|----------|--------------------|-------------|
| scal Year                                                   | 2019 5                                                | Status             | Entry In Progre   | ss              |           |            |          |            |          |                    |             |
| irchase<br>rder#                                            |                                                       | Other<br>Reference | PND-00981         |                 |           |            |          |            |          |                    |             |
| D Descrip                                                   | tion ON-LINE STAPLE                                   | S STATE CONT       | RACT BID          |                 |           |            |          |            |          |                    |             |
| nformatio                                                   | n Line Items History                                  | Attachments U      | Jser Activity Reg | Jest            |           |            |          |            |          |                    |             |
| Line It                                                     | tion Line Items<br>ems                                |                    |                   |                 |           |            |          |            |          | Shop Online        | s 🔊 🗷       |
|                                                             |                                                       |                    |                   |                 |           |            |          |            | 1-1 of : | 1 First   Previous | Next   Last |
| Line 🔺                                                      | Description                                           | Catalo             | g# Quantity       | Unit of Measure | Unit Cost | Discount % | Discount | Shipping % | Shipping | Extended Cost      | Action      |
| 1                                                           | Sharpie Permanent Marke<br>Point, Black, 12/Pack (300 |                    | 5.00              | DZN             | 5.5600    | 0.00       | 0.00     | 0.00       | 0.00     | 27.80              | / ×         |
| 1-1 of 1 First   Previour   Mart L Last<br>[Edit Line Item] |                                                       |                    |                   |                 |           |            |          |            |          |                    |             |

| Extended Cost<br>Auto Distribute Discount<br>Auto Distribute Shipping<br>Total Cost | Discount - \$<br>Shipping + \$ |  |
|-------------------------------------------------------------------------------------|--------------------------------|--|
|-------------------------------------------------------------------------------------|--------------------------------|--|

Submit Save for Later Cancel

Click on the pencil next to any one item in your order

| Budget Account% DistribAmountAvailable BalanceUnencumbered BalanceAction2630-450-20-000-000100.0027.80403.07403.07403.07                                                                                                    |                                                                                                    | Requisi                                                                                         | idon item                   |                                                                                |
|----------------------------------------------------------------------------------------------------|----------------------------------------------------------------------------------------------------|-------------------------------------------------------------------------------------------------|-----------------------------|--------------------------------------------------------------------------------|
| Description       12/Pack (30001)         Quantity       5         Unit of Measure       5 Gallons (5GAL)         Unit Cost       5.56         Discout 0.00       Shipping 0.00         (Note: Any changes to discount and shipping will be calculated after clicking OK.)         (Ubdate Current Distributions)         Current Distribution         27.80         Balance to Distribute         90.00         Budget Account         96 Distrib         Amount         2530-450-20-000         100.00         27.80         Strib         Amount         Available Balance         Unencumbered Balance         Add         Requisition Budget Codes         1-1 of 1 First   Previous   Next   Li         2530-450-20-000-000         100.00       27.80         403.07       1-1 of 1 First   Previous   Next   Li         Use as Default Budget Code(s) for remaining Items.         Re-apply this distribution to all existing items         Re-apply this distribution to all existing items         already see a budget code listed, that it is the one you need. A list is | Catalog#                                                                                                    | 125328                                                                                          |                             |                                                                                |
| Unit of Measure 5 Gallons (5GAL)<br>Unit Cost 5.56<br>Discount 0.00<br>Shipping 0.00<br>(Note: Any changes to discount and shipping will be calculated after clicking OK.)<br>(Update Current Distributions)<br>Current Distribution Percentage 100 %<br>Item Amount \$ 27.80<br>Balance to Distribute \$ 0.00<br>Budget Account - [search] [select][clear] Add<br>Requisition Budget Codes<br>Budget Account % Distrib Amount Available Balance Unencumbered Balance Action<br>2530-450-20-000-000 100.00 27.80 403.07 403.07 1-1 of 1 First   Previous   Next   Li<br>Use as Default Budget Code(s) for remaining Items.<br>Re-apoly this distribution to all existing Items.<br>Balready see a budget code listed,<br>that it is the one you need. A list is                                                                                                    | Description                                                                                                    |                                                                                                 | ers, Fine Point, Black,     | é                                                                              |
| Unit Cest 5.56<br>Discount 0.00<br>Shipping 0.00<br>(Note: Any changes to discount and shipping will be calculated after clicking OK.)<br>(Uedate Current Distributions)<br>Current Distribution Percentage 100 %<br>Item Amount \$27.80<br>Balance to Distribute \$0.00<br>Budget Account - [search] [select] [clear] Add<br>Requisition Budget Codes<br>Budget Account % Distrib Amount Available Balance Unencumbered Balance Action<br>2530-450-20-000-000 100.00 27.80 403.07 403.07 1-1 of 1 First Previous   Next   Li<br>Use as Default Budget Code(s) for remaining Items.<br>Re-apply this distribution to all existing items.<br>already see a budget code listed,<br>that it is the one you need. A list is                                                                                                    | Quantity                                                                                                    | 5                                                                                               |                             |                                                                                |
| Discount 0.00<br>Shipping 0.00<br>(Note: Any changes to discount and shipping will be calculated after clicking OK.)<br>(Undate Current Distributions)<br>Current Distribution Percentage 100 %<br>S 27.80<br>Balance to Distribution \$ 27.80<br>Budget Account - [search] [select] [clear] Add<br>Requisition Budget Codes<br>Budget Account % Distrib Amount Available Balance Unencumbered Balance Action<br>2630-450-20-000-000 100.00 27.80 403.07 403.07<br>1-1 of 1 First   Previous   Next   La<br>Use as Default Budget Code(s) for remaining Items.<br>Re-apoly this distribution to all existing items.<br>already see a budget code listed,<br>that it is the one you need. A list is                                                                                                    | Unit of Measure                                                                                                    | 5 Gallons (5GAL) 🔻                                                                              |                             |                                                                                |
| Shipping 0.00<br>(Note: Any changes to discount and shipping will be calculated after clicking OK.)         (Update Current Distributions)<br>Current Distribution Percentage 100 %<br>Item Amount \$27.80<br>Balance to Distribution \$27.80       Click select to choose a budget code.         Budget Account - [search] [select] [clear]       Add         Requisition Budget Codes       1-1 of 1 First   Previous   Next   La<br>Unencumbered Balance Action<br>2630-450-20-000-000         Budget Account - % Distrib       Amount         Available Balance       1-1 of 1 First   Previous   Next   La<br>Unencumbered Balance Action<br>403.07         Use as Default Budget Code(s) for remaining Items.         Re-apply this distribution to all existing items         already see a budget code listed,<br>that it is the one you need. A list is                                                                                                    | Unit Cost                                                                                                    | 5.56                                                                                            |                             |                                                                                |
| (Note: Any changes to discount and shipping will be calculated after clicking OK.)         (Update Current Distributions)         Current Distribution Percentage       100 %         Item Amount       \$ 27.80         Current Distribution       \$ 27.80         Balance to Distribute       \$ 0.00         Budget Account       • [search] [select] [clear]         Add         Requisition Budget Codes         Budget Account       % Distrib         Amount       Available Balance         Unencumbered Balance       Unencumbered Balance         2530-450-20-000       100.00         27.80       403.07         403.07       1-1 of 1 First   Previous   Next   Li         Use as Default Budget Code(s) for remaining Items.         Re-apply this distribution to all existing items         already see a budget code listed, that it is the one you need. A list is                                                                                                    | Discount                                                                                                    | 0.00                                                                                            |                             |                                                                                |
| (Update Current Distributions)         Current Distribution Percentage       100 %         Item Amount       \$ 27.80         Current Distribution       \$ 27.80         Budget Account       \$ 0.00         Budget Account       • [search] [select] [clear]         Add         Requisition Budget Codes         Budget Account       % Distrib         Amount       Available Balance         100.00       27.80         403.07       403.07         1-1 of 1 First   Previous   Next   Lt         2530-450-20-000       100.00         27.80       403.07         1-1 of 1 First   Previous   Next   Lt         Use as Default Budget Code(s) for remaining Items.         Re-apply this distribution to all existing items         already see a budget code listed, that it is the one you need. A list is                                                                                                    | Shipping                                                                                                    |                                                                                                 |                             |                                                                                |
| Current Distribution Percentage       100 %         Item Amount       \$ 27.80         Current Distribution       \$ 27.80         Balance to Distribute       \$ 0.00         Budget Account       • [search] [select][clear]         Add         Requisition Budget Codes         Budget Account       % Distrib         Amount       Available Balance         2630-450-20-000-000       100.00         27.80       403.07         403.07       1-1 of 1 First   Previous   Next   La         Use as Default Budget Code(s) for remaining Items.         Re-apply this distribution to all existing items         already see a budget code listed,         that it is the one you need. A list is                                                                                                    |                                                                                                    | (                                                                                               |                             |                                                                                |
| Current Distribution Percentage       100 %         Item Amount       \$ 27.80         Current Distribution       \$ 27.80         Balance to Distribute       \$ 0.00         Budget Account       • [search] [select][clear]         Add         Requisition Budget Codes         Budget Account       % Distrib         Amount       Available Balance         2630-450-20-000-000       100.00         27.80       403.07         403.07       1-1 of 1 First   Previous   Next   La         Use as Default Budget Code(s) for remaining Items.         Re-apply this distribution to all existing items         already see a budget code listed,         that it is the one you need. A list is                                                                                                    | (Update Current Distributions)                                                                                                    |                                                                                                 |                             |                                                                                |
| Current Distribution       \$ 27.80         Balance to Distribute       \$ 0.00         Budget Account       - [search] [select][clear] Add         Requisition Budget Codes       1-1 of 1 First   Previous   Next   La         Budget Account       % Distrib         Amount       Available Balance         Unencumbered Balance       403.07         403.07       1-1 of 1 First   Previous   Next   La         Use as Default Budget Code(s) for remaining Items.         Re-apoly this distribution to all existing items         already see a budget code listed, that it is the one you need. A list is                                                                                                    |                                                                                                    | 100 %                                                                                           |                             |                                                                                |
| Balance to Distribute       \$ 27.80         Budget Account       • [search] [select] [clear]         Add         Requisition Budget Codes         Budget Account       % Distrib         Amount       Available Balance         2630-450-20-000-000       100.00         27.80       403.07         Use as Default Budget Code(s) for remaining Items.         Re-apply this distribution to all existing items         already see a budget code listed, that it is the one you need. A list is                                                                                                    | content bischbadion refeelitage                                                                                                    |                                                                                                 |                             |                                                                                |
| Budget Account       • [search] [select][clear]       Add         Requisition Budget Codes       1-1 of 1 First   Previous   Next   La         Budget Account       % Distrib       Amount       Available Balance       Unencumbered Balance       Action         2630-450-20-000-000       100.00       27.80       403.07       403.07       1-1 of 1 First   Previous   Next   La         • Use as Default Budget Code(s) for remaining Items.       • Re-apply this distribution to all existing items       • OK Cancel         already see a budget code listed, that it is the one you need. A list is       • OK Cancel       • OK Cancel                                                                                                    | _                                                                                                    |                                                                                                 | Click select to choose a    | budget code.                                                                   |
| Requisition Budget Codes       1-1 of 1 First   Previous   Next   La         Budget Account       % Distrib       Amount       Available Balance       1-1 of 1 First   Previous   Next   La         2630-450-20-000       100.00       27.80       403.07       403.07       403.07         Use as Default Budget Code(s) for remaining Items.       I-1 of 1 First   Previous   Next   La         Re-apply this distribution to all existing items       OK Cancel         already see a budget code listed, that it is the one you need. A list is       OK Cancel                                                                                                    | Item Amount<br>Current Distribution                                                                                                    | \$ 27.80<br>\$ 27.80                                                                            | Click select to choose a    | a budget code.                                                                 |
| Use as Default Budget Code(s) for remaining Items.<br>Re-apply this distribution to all existing items already see a budget code listed, that it is the one you need. A list is                                                                                                    | Item Amount<br>Current Distribution                                                                                                    | \$ 27.80<br>\$ 27.80                                                                            | Click select to choose a    | a budget code.                                                                 |
| Re-apply this distribution to all existing items       already see a budget code listed,       OK Cancel       that it is the one you need. A list is                                                                                                    | Item Amount<br>Current Distribution<br>Balance to Distribute<br>Budget Account - [search] [select][clear<br>Requisition Budget Codes<br>Budget Account % Distrib                                                                                                    | \$ 27.80<br>\$ 27.80<br>\$ 0.00<br>r] Add                                                       | Available Balance           | 1-1 of 1 First   Previous   Next   La<br>Unencumbered Balance Action<br>403.07 |
| Re-apply this distribution to all existing items       already see a budget code listed,       OK Cancel       that it is the one you need. A list is                                                                                                    | Item Amount<br>Current Distribution<br>Balance to Distribute<br>Budget Account - [search] [select][clear<br>Requisition Budget Codes<br>Budget Account % Distrib                                                                                                    | \$ 27.80<br>\$ 27.80<br>\$ 0.00<br>r] Add                                                       | Available Balance           | 1-1 of 1 First   Previous   Next   La<br>Unencumbered Balance Actio            |
| already see a budget code listed, OK Cancel                                                                                                    | Item Amount<br>Current Distribution<br>Balance to Distribute<br>Budget Account - [search] [select][clear<br>Requisition Budget Codes<br>Budget Account % Distrib<br>2630-450-20-000-000 100.00                                                                                                    | \$ 27.80<br>\$ 27.80<br>\$ 0.00<br>r] Add<br>Amount<br>27.80                                    | Available Balance           | 1-1 of 1 First   Previous   Next   La<br>Unencumbered Balance Action<br>403.07 |
| that it is the one you need. A list is                                                                                                    | Item Amount<br>Current Distribution<br>Balance to Distribute<br>Budget Account - [search] [select][clear<br>Requisition Budget Codes<br>Budget Account % Distrib<br>2630-450-20-000-000 100.00                                                                                                    | \$ 27.80<br>\$ 27.80<br>\$ 0.00<br>r] Add<br>Amount<br>27.80                                    | Available Balance           | 1-1 of 1 First   Previous   Next   La<br>Unencumbered Balance Actio<br>403.07  |
|                                                                                                    | Item Amount<br>Current Distribution<br>Balance to Distribute<br>Budget Account - [search] [select][clear<br>Requisition Budget Codes<br>Budget Account % Distrib<br>2630-450-20-000-000 100.00                                                                                                    | \$ 27.80<br>\$ 27.80<br>\$ 0.00<br>c] Add<br>Amount<br>27.80                                    | Available Balance           | 1-1 of 1 First   Previous   Next   La<br>Unencumbered Balance Actio<br>403.07  |
|                                                                                                    | Item Amount<br>Current Distribution<br>Balance to Distribute<br>Budget Account - [search] [select][cleas<br>Requisition Budget Codes<br>Budget Account % Distrib<br>2630-450-20-000-000 100.00                                                                                                    | \$ 27.80<br>\$ 27.80<br>\$ 0.00<br>r] Add<br>Amount<br>27.80<br>remaining Items.                | Available Balance<br>403.07 | 1-1 of 1 First   Previous   Next   La<br>Unencumbered Balance Actio<br>403.07  |
|                                                                                                    | Item Amount<br>Current Distribution<br>Balance to Distribute<br>Budget Account - [search] [select][clear<br>Requisition Budget Codes<br>Budget Account % Distrib<br>2630-450-20-000-000 100.00<br>Use as Default Budget Code(s) for<br>Re-apply this distribution to all exist<br>already see a budget code list | \$ 27.80<br>\$ 27.80<br>\$ 0.00<br>c1 Add<br>27.80<br>remaining Items.<br>ting items<br>ted, OK | Available Balance<br>403.07 | 1-1 of 1 First   Previous   Next   La<br>Unencumbered Balance Actio<br>403.07  |

|                 | Discour                |                                            |        |                                                         |                                   |
|-----------------|------------------------|--------------------------------------------|--------|---------------------------------------------------------|-----------------------------------|
|                 |                        | Select                                     | Budget | Code                                                    |                                   |
| <u>= C</u>      |                        |                                            |        |                                                         | % <b>5</b> 💌                      |
| : Dis           | unt                    | Description                                | Fund   | 1-2 of 2 First   Previo<br>Unencumbered Balance Availab |                                   |
| : Dis<br>2 to   | Di 2110-450-20-000-000 | SUPPLIES - HS<br>PRINTER INK, AV SUPPLIES, | A      | 19077.05<br>403.07                                      | 18863.70<br>403.07                |
| /               |                        |                                            |        | 1-2 of 2 First   Previou                                | us   Next   Last                  |
| C AC            |                        |                                            | Cancel |                                                         |                                   |
| ick on the code | n Budget Codes         |                                            |        |                                                         | Sant L Dans Sana L                |
| et              | Account % Distrib      | Amount                                     |        |                                                         | irst   Previous  <br>ered Balance |

| a  | 2019                                  | Status             | Entry in Progress                       |                   |                            |                                         |
|----|---------------------------------------|--------------------|-----------------------------------------|-------------------|----------------------------|-----------------------------------------|
| е  |                                       |                    | Requ                                    | isition Iten      | n                          |                                         |
| ri |                                       | Catalog#           | 125328                                  |                   |                            |                                         |
| at |                                       | Description        | Sharpie Permanent Ma<br>12/Pack (30001) | rkers, Fi         | ne Point, Black,           |                                         |
| -  |                                       | Quantity           | 5                                       |                   | //                         | 1                                       |
| _  | U                                     |                    | 5 Gallons (5GAL) V                      |                   |                            |                                         |
| I  |                                       | Unit Cost          |                                         |                   |                            |                                         |
|    |                                       | Discount           | 0.00                                    |                   |                            |                                         |
| -  |                                       | Shipping           | 0.00                                    |                   |                            |                                         |
|    |                                       |                    | (Note: Any changes to discou            | nt and shippi     | ng will be calculated afte | er clicking OK.)                        |
|    |                                       |                    |                                         |                   |                            |                                         |
|    | (Update Current Distribution          | <u>15)</u>         |                                         |                   |                            |                                         |
| _  | Current Distribution Percent          | age                | 100 %                                   |                   |                            |                                         |
| 10 | Item Amount                           |                    | \$ 27.80                                |                   |                            |                                         |
|    | Current Distribution                  |                    | \$ 27.80                                |                   | (                          | Click Add                               |
|    | Balance to Distribute                 |                    | \$ 0.00                                 |                   |                            |                                         |
| d  |                                       |                    |                                         |                   |                            |                                         |
|    | Budget Account 2110-450               | -20-000-000 -      | SUPPLIES - HS [search] [sele            | <u>ct][clear]</u> | Add                        |                                         |
|    | <b>Requisition Budget</b>             | Codes              |                                         |                   |                            |                                         |
|    |                                       |                    |                                         |                   |                            | 1-1 of 1 First   Previous   Next   Last |
|    | Budget Account<br>2630-450-20-000-000 | % Distrib          | Amount                                  |                   |                            | Unencumbered Balance Action             |
|    | 2630-450-20-000-000                   | 100.00             | 27.80                                   |                   | 403.07                     | 403.07                                  |
|    |                                       |                    |                                         |                   |                            | 1-1 of 1 First   Previous   Next   Last |
|    |                                       |                    |                                         |                   |                            |                                         |
|    |                                       |                    |                                         |                   |                            |                                         |
|    | 📃 Use as Default Budge                | t Code(s) for re   | emaining Items.                         |                   |                            |                                         |
|    | Re-apply this distribution            | tion to all existi | ng items                                |                   |                            |                                         |
|    |                                       |                    |                                         |                   |                            |                                         |
|    |                                       |                    | OK                                      | Cancel            |                            |                                         |

| - 1 | 2019 Status                                                                     | Entry In Progress                                                                               |                                   |
|-----|---------------------------------------------------------------------------------|-------------------------------------------------------------------------------------------------|-----------------------------------|
|     |                                                                                 | Requisition Item                                                                                | 4                                 |
| i   | Catalog#                                                                        | 125328                                                                                          |                                   |
| t   | Description                                                                     | Sharpie Permanent Markers, Fine Point, Black,<br>12/Pack (30001)                                | -                                 |
| -   | Quantity                                                                        | 5                                                                                               | -                                 |
| -   | Unit of Measure                                                                 | 5 Gallons (5GAL)                                                                                |                                   |
| Ľ   | Unit Cost                                                                       | 5.56                                                                                            |                                   |
|     | Discount                                                                        |                                                                                                 | 1                                 |
|     | Shipping                                                                        | 0.00<br>(Note: Any changes to discount and shipping will be calculated after clicking OK.)      | 0                                 |
|     |                                                                                 | (note: Any changes to discount and simpling will be calculated after clicking ort.)             |                                   |
|     | (Update Current Distributions)                                                  |                                                                                                 | 1                                 |
| -   | Current Distribution Percentage                                                 | 100 %                                                                                           |                                   |
|     | Item Amount                                                                     | \$ 27.80                                                                                        |                                   |
| - 1 | Current Distribution                                                            | \$ 27.80                                                                                        |                                   |
|     | Balance to Distribute                                                           | \$ 0.00                                                                                         |                                   |
| C   | Budget Account - [search] [select][clear<br>Requisition Budget Codes            | Change to 100%                                                                                  | Remove any<br>incorrect<br>budget |
|     | Budget Account % Distrib                                                        | 1-2 of 2 First   Previous   Next   Last<br>Amount Available Balance Unencumbered Balance Action |                                   |
|     | 2110-450-20-000-000 100                                                         | 27.8 18863.70 19077.05                                                                          |                                   |
|     | 2630-450-20-000-000 100.00                                                      | 27.80 403.07 403.07                                                                             |                                   |
|     |                                                                                 | 1-2 of 2 First   Previous   Next   Last                                                         |                                   |
|     | Use as Default Budget Code(s) for re<br>Re-apply this distribution to all exist |                                                                                                 |                                   |

• If you are finished, click Submit. If you aren't ready yet, click Save for Later

| My Requisition Form          |                              |                         |                    |             |                       |                     |            |                  |                    |                  |                       |                    |
|------------------------------|------------------------------|-------------------------|--------------------|-------------|-----------------------|---------------------|------------|------------------|--------------------|------------------|-----------------------|--------------------|
| Fiscal Year                  | 2018                         | Status E                | ntry In Progress   |             |                       |                     |            |                  |                    |                  |                       |                    |
| Purchase Order               | r# PND-00127                 | Other Reference PN      | D-00127            |             |                       |                     |            |                  |                    |                  |                       |                    |
| PO Description               | WB Mason On-I                | Line Shopping           |                    |             |                       |                     |            |                  |                    |                  |                       |                    |
| Information                  | Line Items Histor            | y Attachments U         | ser Activity Reque | st          |                       |                     |            |                  |                    |                  |                       |                    |
| Requisition Line Items       |                              |                         |                    |             |                       |                     |            |                  |                    |                  |                       |                    |
|                              |                              |                         |                    |             |                       |                     |            |                  |                    |                  |                       |                    |
| Line Item                    | s                            |                         |                    |             |                       |                     |            |                  |                    |                  | 🛒 Shop Online         | % K 🕱              |
|                              |                              |                         |                    |             |                       |                     |            |                  |                    | _                | of 1 First   Previous | Next   Last        |
|                              | scription                    | Recorder Ribbon, Blue   | Catalog#           |             | Unit of Measure       | Unit Cost<br>9.2400 | Discount % | Discount<br>0.00 | Shipping %<br>0.00 | Shipping<br>0.00 | Extended Cost<br>9.24 | Action             |
| 1 20                         | 0106002 Print Time           | Recorder Ribbon, Blue   | ACP200106002       | 1.00        | EA                    | 9.2400              | 0.00       | 0.00             | 0.00               |                  | of 1 First   Previous | / 🗙<br>Next   Last |
|                              |                              |                         |                    |             |                       |                     |            |                  |                    |                  |                       |                    |
| Default Budg                 |                              | 2630-450-20-000 -       | PRINTER INK, AV    | SUPPLIES, I | [search][select][clea | rl                  |            |                  |                    |                  |                       |                    |
| For New Line<br>Reset/Replac | : Items<br>:e Budget Account |                         |                    |             |                       |                     |            |                  |                    |                  |                       |                    |
| For all Line It              |                              | - [search][select][     | lear               |             |                       | Apply               | (          |                  |                    |                  |                       |                    |
|                              |                              |                         |                    |             |                       |                     |            |                  |                    |                  |                       |                    |
|                              | Auto Distribute D            | Extended Co<br>Discount |                    |             |                       |                     |            |                  |                    |                  |                       |                    |
|                              | Auto Distribute D            | scourie                 |                    |             |                       |                     |            |                  |                    |                  |                       |                    |
| Lun                          | Auto Distribute Si           | - PP-119                | st 9.24            |             |                       |                     |            |                  |                    |                  |                       |                    |
|                              |                              | local co                | 51 5.24            |             |                       |                     |            |                  |                    |                  |                       |                    |
|                              |                              |                         |                    |             |                       |                     |            |                  |                    |                  |                       |                    |
|                              |                              |                         |                    |             | ∖ /                   |                     |            |                  |                    |                  |                       |                    |
|                              |                              |                         |                    |             |                       |                     |            |                  |                    |                  |                       |                    |
|                              |                              |                         |                    |             | ¥ ¥                   |                     |            |                  |                    |                  |                       |                    |
|                              |                              |                         |                    | S           | Submit Save for       | Later Car           | ncel       |                  |                    |                  |                       |                    |

#### To edit an order you have already started:

#### Click the pencil

| 00033         | Line Shopping                                  |                    | nign achoor<br>Principal | WB Mason On-Line<br>Shopping                            |          |  | Submitted            | Submitted            | 7           | 00.27 | == |       | /              |
|---------------|------------------------------------------------|--------------------|--------------------------|---------------------------------------------------------|----------|--|----------------------|----------------------|-------------|-------|----|-------|----------------|
| PND-<br>00112 | Ed Data On-Line<br>Shopping<br>Catalog Science | MCEACHIN\KATHERINE | High School<br>Principal | Ed Data On-Line<br>Shopping Catalog<br>Science Supplies |          |  | Entry In<br>Progress | Entry In<br>Progress | In Progress | 0.00  | Ē  |       | /              |
| PND-<br>00124 | Ed Data On-Line<br>Shopping<br>Classroom Suppl | MCEACHIN\KATHERINE | High School<br>Principal | Ed Data On-Line<br>Shopping Classroom<br>Supplies       |          |  | Entry In<br>Progress | Entry In<br>Progress | In Progress | 3.04  |    | E (   |                |
| PND-<br>00127 | WB Mason On-<br>Line Shopping                  | MCEACHIN\KATHERINE | High School<br>Principal | WB Mason On-Line<br>Shopping                            | WB MASON |  | Entry In<br>Progress | Entry In<br>Progress | In Progress | 0.00  |    | E [Ed | dit Requisitio |
|               | 1-6 of 6 First   Previous   Next   Las         |                    |                          |                                                         |          |  |                      |                      |             |       |    |       |                |

## **IMPORTANT:**

### When you have successfully submitted your order it will say Submitted - 9

| 00032         | School Speciality<br>On-Line<br>Shopping | MCEACHIN/KATHERINE |                          | School Speciality On-<br>Line Shopping | SCHOOL   | Entry In<br>Progress | Entry In<br>Progress | IN Progress | 0.00  |
|---------------|------------------------------------------|--------------------|--------------------------|----------------------------------------|----------|----------------------|----------------------|-------------|-------|
| PND-<br>00033 | WB Mason On-<br>Line Shopping            | MCEACHIN\KATHERINE | High School<br>Principal | WB Mason On-Line<br>Shopping           | WB MASON | Submitted            | Submitted            | >           | 80.27 |

Once your building principal has approved your order, it will say Submitted- 4. After level 4 it goes over to the Business Office. Please check on your order status at some point during the summer- if it is not at Submitted-4, please contact your principal.